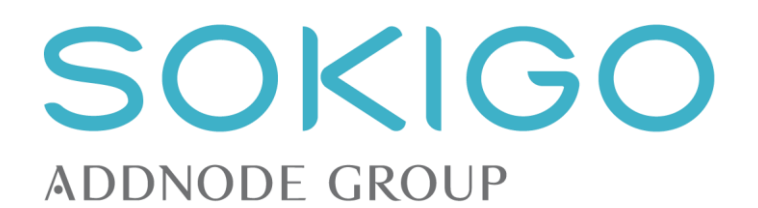

# Reflex 3.0

**Systemkrav** 

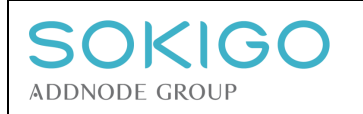

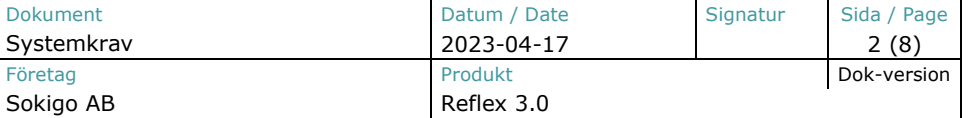

## Systemkrav Reflex 3.0

Dokumentet beskriver de krav som systemet ställer på maskinvara och programvara i de servrar och klientdatorer som ska användas för systemet. Nedan listade versioner är de som testas och supporteras av Sokigo enligt befintliga support- och underhållsavtal. Den lokala IT-avdelningen ansvarar för att dessa systemkrav uppfylls före installationen.

Sokigo supporterar egna system tillsammans med tredjepartsprogram, ex. Oracle, Windows, maximalt så lång tid som dessa i sin tur supporteras av sina leverantörer.

## 1. Klient

#### 1.1 Arbetsstation

#### 1.1.1 3:e-partsprogram (webbläsare)

- Senaste Google Chrome (rekommenderat)
- Senaste Firefox
- Senaste Microsoft Edge

Prestandakrav: Marknadsstandard. Följ systemkrav för respektive webbläsare.

#### 1.2 Mobil eller surfplatta

#### 1.2.1 3:e-partsprogram (webbläsare)

- Chrome för Android (rekommenderat)
- Safari 12 eller senare för iOS

Prestandakrav: Marknadsstandard. Följ systemkrav för respektive webbläsare.

## 2. Server

#### 2.1 Databas

• SQL Server 2012 Express eller senare

Utrymmeskrav: Helt beroende på mängden data.

• SQL Server 2012 Standard eller senare

En SQL databas med tillhörande db\_owner användare. Applikationsserver måste kunna nå SQL server databasen ligger. Namnförslag: **Reflex**.

Generellt gäller att om 64-bitars operativsystem körs så är det också 64-bitars variant av SQL Server som skall användas.

2.2 Reflex Web Server

• Windows Server 2016 eller nyare server OS

Prestandakrav: Marknadsstandard. Följ systemkrav från Microsoft.

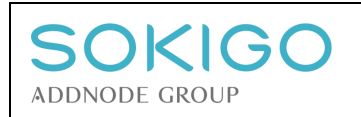

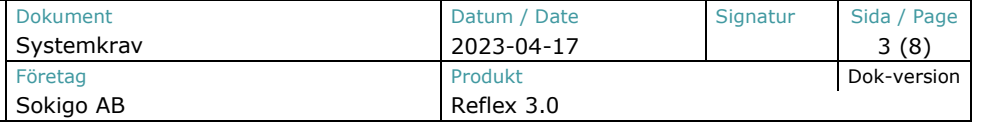

- Internet Information Services (IIS) 10 eller nyare
- Ett DNS alias pekad mot server med tillhörande certifikat. Exempel: **https://reflex.kunden.se**
- ASP.NET Core Runtime 6 Windows Hosting Bundle
- Octopus Tentacle Manager krävs för Octopus Deploy

#### 2.2.1 Server roles & features

2.2.1.1 Server roles

Common HTTP Features

- Default Document
- Directory Browsing
- HTTP Errors
- Static Content

Application Development

- .NET Extensibility 4.6
- ASP.NET 4.6

#### 2.2.1.2 Features

.Net Framework 4.6 Features

- .NET Framework 4.6
- ASP.NET 4.6
- [ASP.NET Core 6](https://dotnet.microsoft.com/en-us/download/dotnet/thank-you/runtime-aspnetcore-6.0.16-windows-hosting-bundle-installer) Runtime Windows Hosting Bundle

#### 2.3 Mail Server

För att mejlutskick ska fungera krävs en SMTP-server.

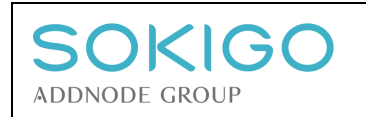

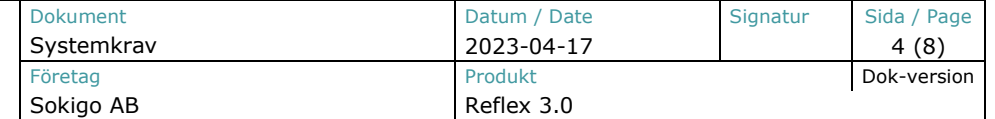

### 2.4 AD FS

2.4.1 För att inloggning med att AD FS ska fungera krävs en ADFS-server.

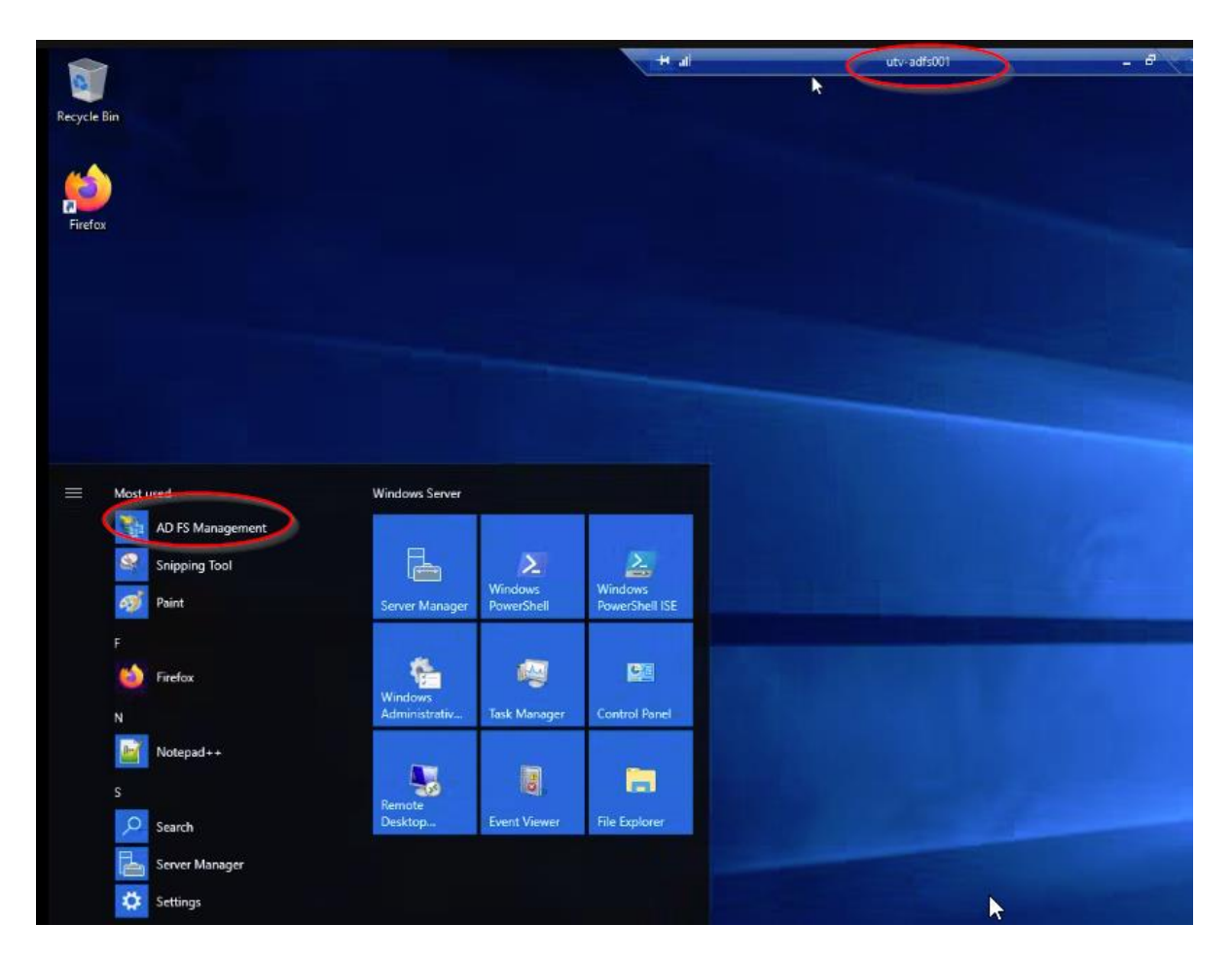

Ska konfigureras enligt nedan

Kommunens metadatalänk[: https://kund.se/federationmetadata/2007-06/federationmetadata.xml](https://kund.se/federationmetadata/2007-06/federationmetadata.xml) (används av reflex för att verifiera ad-användare)

Följande bör fyllas i på kommunens ADFS-server:

- Identifier: Reflex
	- Relying partner identifier: https://reflex.[domain].local (reflex-url)
- EndPoint: https://reflex.[domain].xx / (reflex-url)

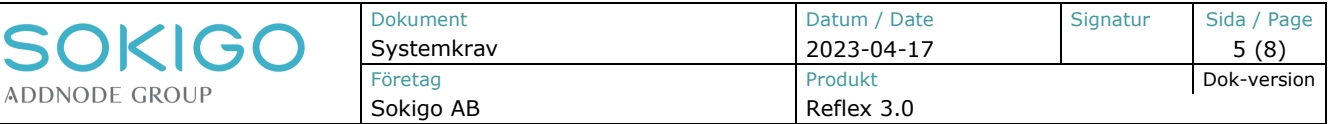

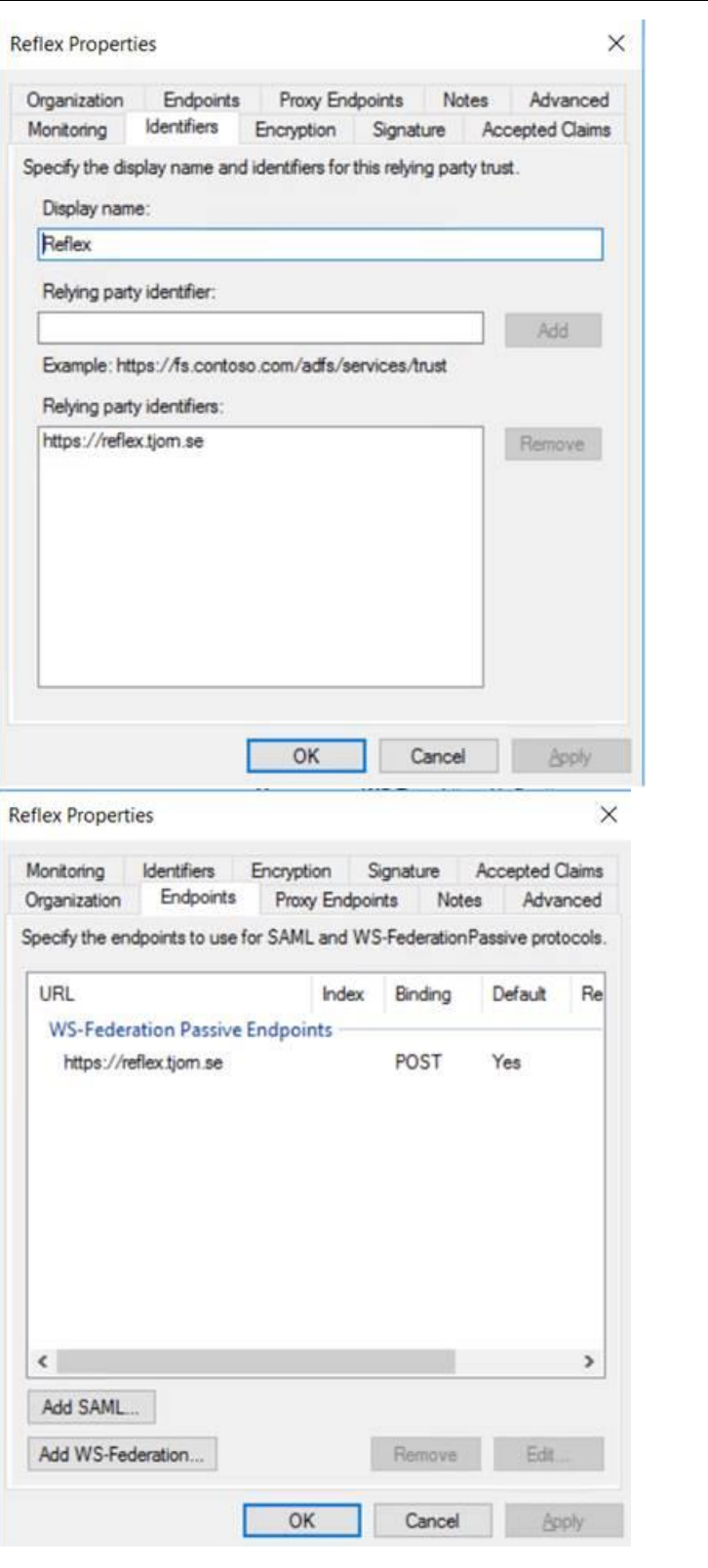

**AD FS<br>
Service**<br> **CACCESS Control Policies<br>
Relying Party Trusts<br>
Claims Provider Trusts<br>
Application Groups** 

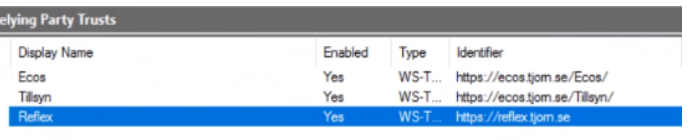

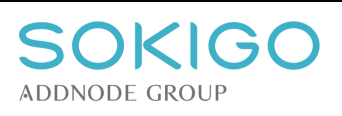

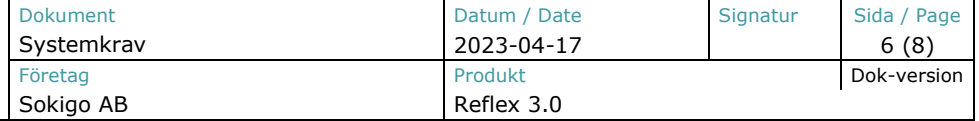

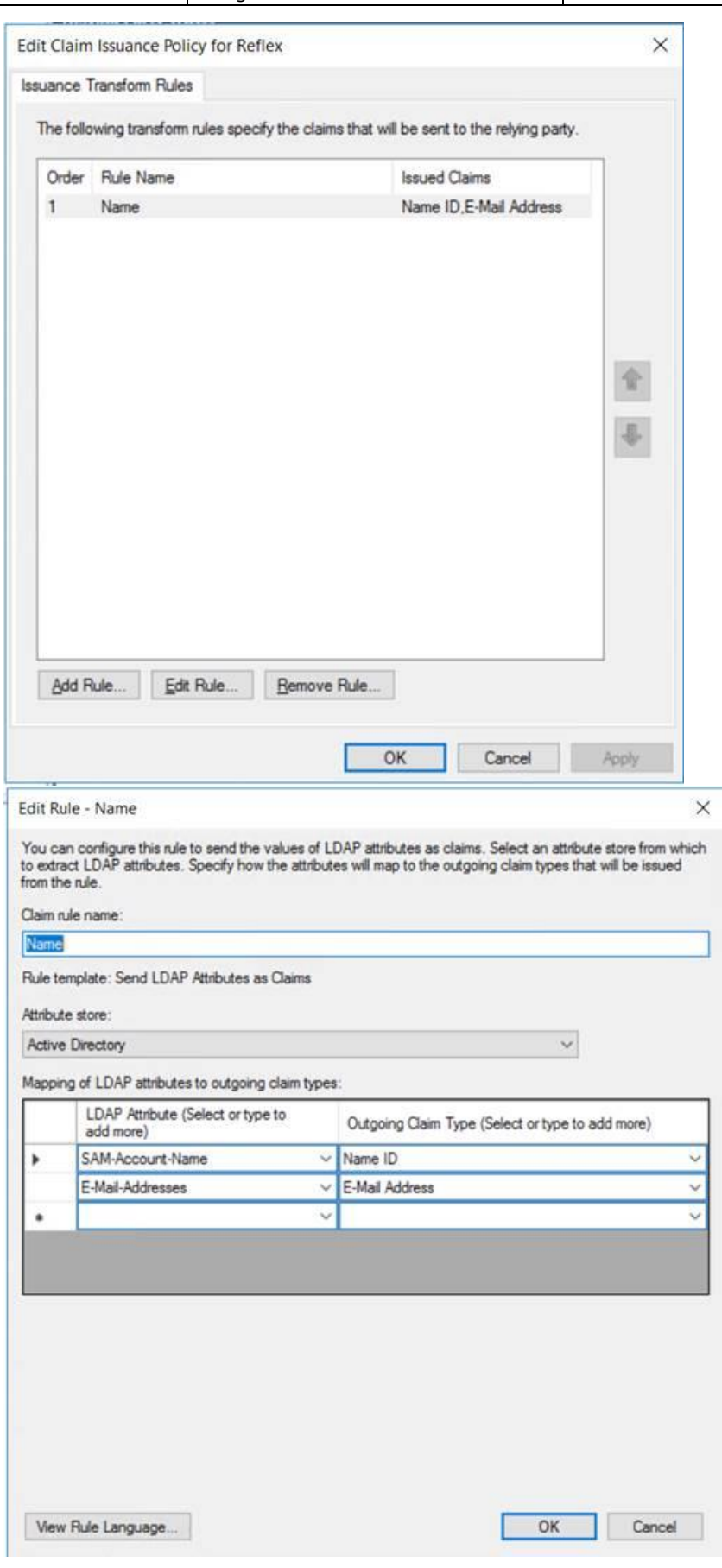

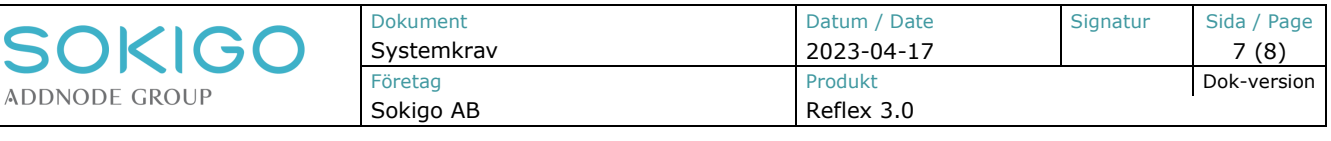

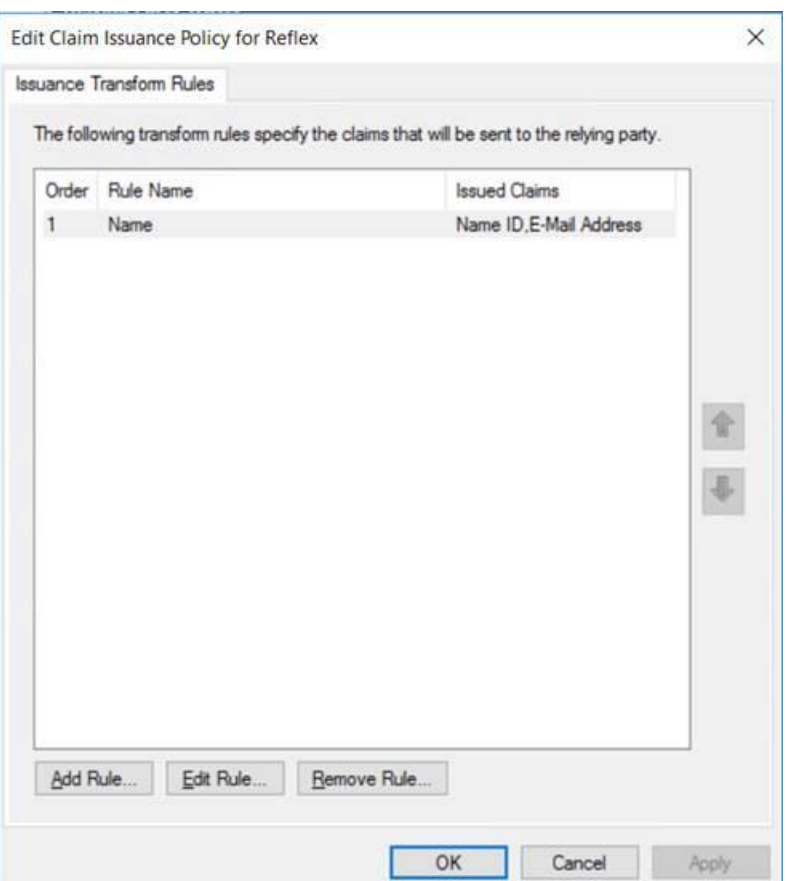

• Claims: Rule Name (Account – Name ID) Issued Claims (Name ID) Rule Name (Email Address) Issued Claims (Email Address)

## 3. Nätverk

100 Mbit nätverkskort. Förbindelsen mellan klient och server skall vara minst 100 Mbit för tillfredsställande prestanda. Nätverksprotokollet skall vara TCP/IP.

## 4. API

TB02v1.1 2006-05-02

TB02v1.1 2006-05-02

- FB 7.8.1.1
- Ecos 2.9
- AGS 1.2
- ByggR 2.2.0.2
- iipax ags 21.3

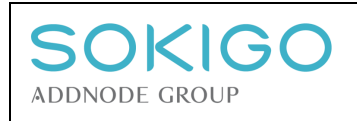

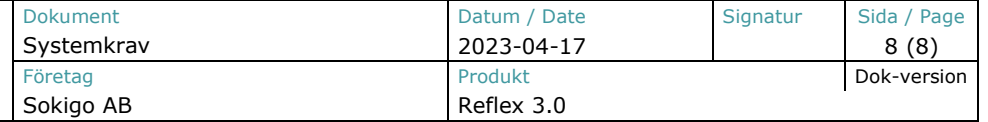

## 5. Octopus Tentacle Manager

Reflex kan installeras och uppdateras via Octopus Deploy. Detta möjliggör för snabb en utrullning av buggfixar och ny funktionalitet. För att denna lösning ska fungera så bör webbapplikation och Windows-tjänsterna ligga på samma applikationsserver. Programvaran Octopus Tentacle Manager kommer att installeras för kommunikation med Sokigos Octopus-server.

• Server ska öppna listening port 10933 mot octodeploy.sokigo.com (IP 31.216.229.84)

## 6. Karta

Standardförfarande för Reflex är att använda kundens Geodatasamverkan-konto för kartan. Saknar kunden tillgång till Geodatasamverkan kan reflex visas med hjälp av en WMS tillhandahållen från kund. Önskar kunden en egen bakgrundskarta i WMS-format ska länken lämnas till Sokigos konsult innan installation.

## 7. Revisionsinformation

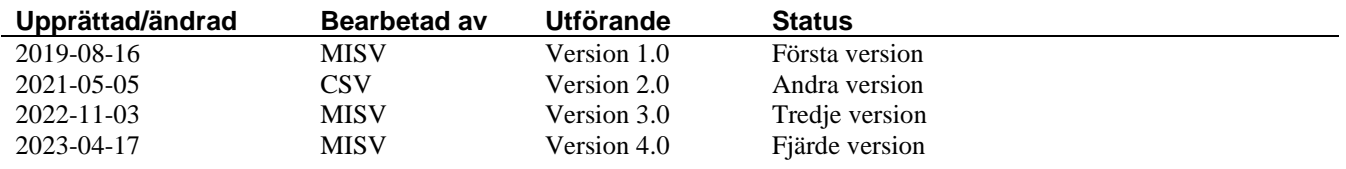